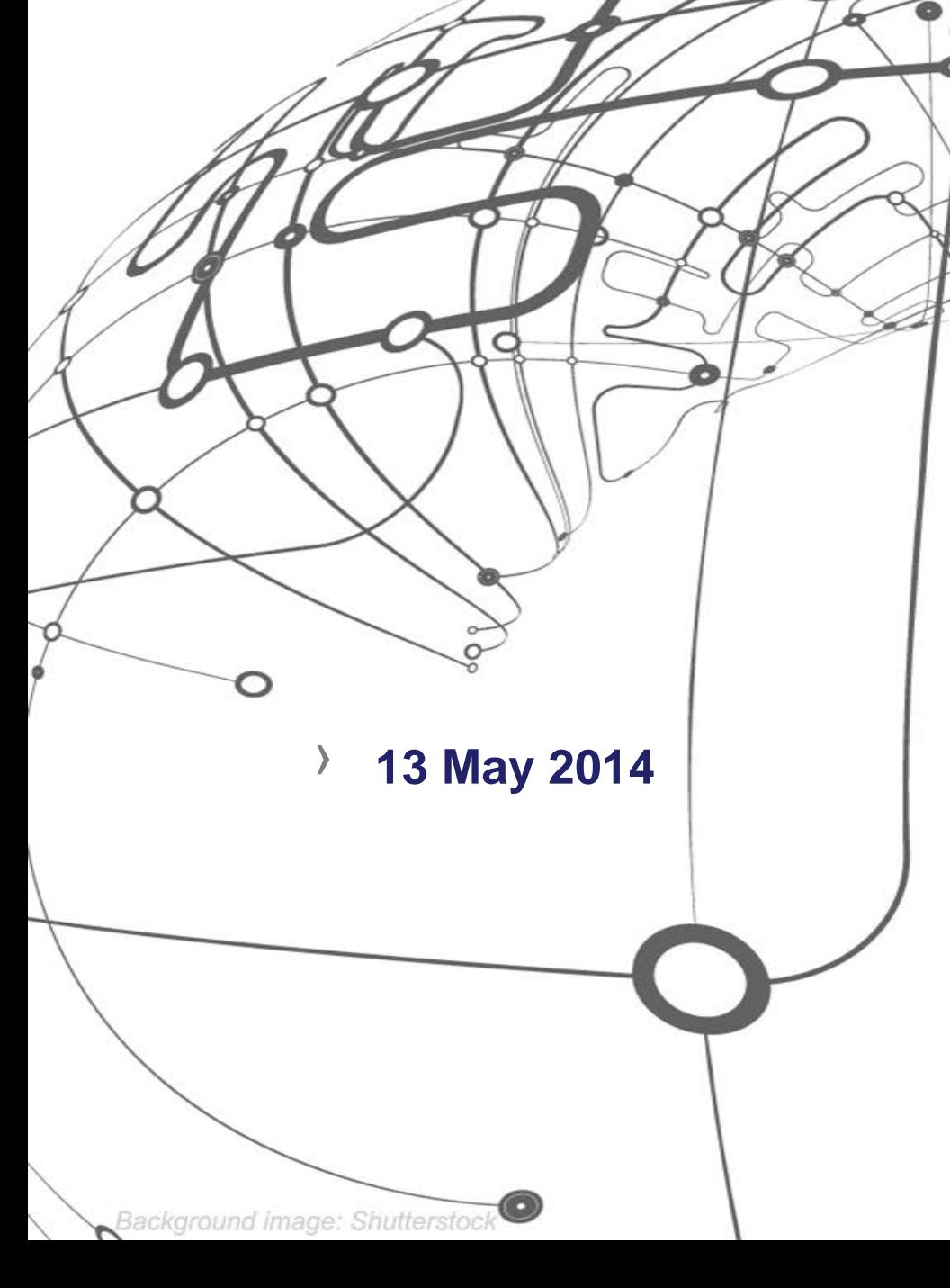

## **Vectorization and tools**

**Fifth International Workshop for Future Challenges in Tracking and Trigger Concepts**

**Georgios Bitzes, CERN openlab Andrzej Nowak, CERN openlab**

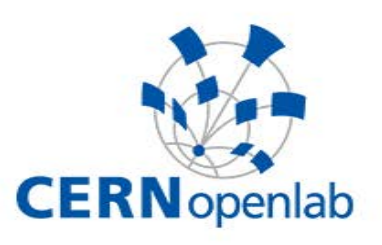

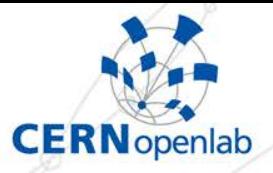

## **The ever-increasing vector width**

› **1996: MMX** › **1999: SSE**

Instructions only for four 32-bit single-precision floating point

› **2001: SSE2**

› **2004: SSE3**

› **2006: SSE4**

› **2011: AVX, starting with "Sandy Bridge" and a vector width of 256 bits**

› **2011: Xeon Phi with custom vector instructions operating on 512-bit vectors**

**2013: AVX2 with Fused Multiplication and Addition instructions (FMA)**

› **Upcoming: AVX-512 on Intel "Skylake" microarchitecture and an increased vector width of 512 bits on x86-64**

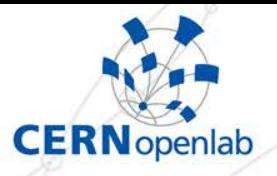

## **Some downsides..**

**Increases in vector size not always correspond to equivalent increases in efficiency**

- Not all operations parallelized in hardware
	- **EXAVX division has around twice the latency** as an SSE division…
- **This increase cannot go on forever..** 
	- Likely to have a stop at 1024 bits memory bandwidth becoming a limiting factor

› **Vectorization attempted in HEP during the 80s, did not continue**

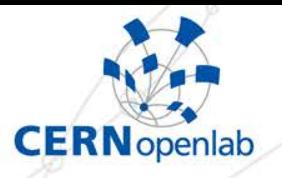

## **How to use in our software?**

- › **Today, an abundance of SIMD instructions in all commodity hardware**
- › **Still, relatively low usage despite large potential benefits**
	- **Retrofitting SIMD in existing software difficult or impossible to do – often requires changes in fundamental data structures**

**Many subtle things to take into account: data layout, alignment, dependencies among loop iterations, pointer aliasing…**

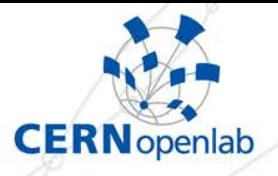

## **Candidates for vectorization**

**Not all problems suitable for vectorization, but a lot are Example: No way to vectorize this exact loop**  $fib[0] = 0;$  $fib[1] = 1;$  $for(i = 2; i < N; i++)$  {  $fib[i] = fib[i-1] + fib[i-2];$ }

Dependency among loop iterations

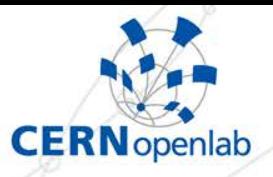

## **Autovectorization**

"Well, it's the compiler's job to emit the correct **instructions, why should we care?"**

› **Autovectorization can do the right thing in many cases, but not all – often needs help with directives**

int add(float \*a, float \*b, float \*c, int N)

```
 int i;
      \text{for}(i = 0; i < N; i++) {
        c[i] = a[i] + b[i]\left\{\begin{array}{c} \end{array}\right\}
```
### › **Will it vectorize?**

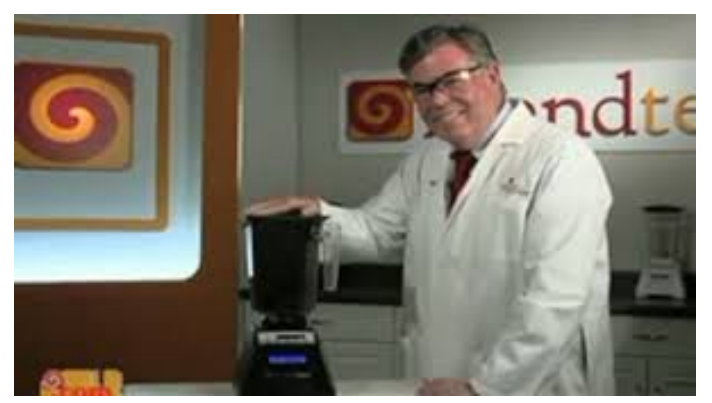

taken from slides of Andrzej Nowak

{

}

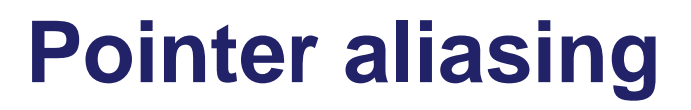

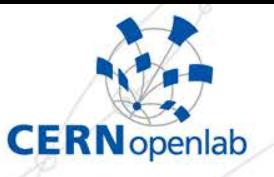

### **Pointer aliasing: What if c-1 and b actually point to the same location in memory?**

- Autovectorization: The compiler could place values from **a** and **b** in a vector register.. Calculating c[0], c[1], c[2], c[3] in a single instruction.
- But the value of c[1] depends on b[1], which is actually c[0]…
- Hidden dependency among loop iterations!
- › **A compiler has to be conservative and assume this is happening**

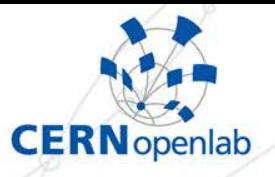

## **Pointer aliasing (2)**

### **C99: restrict keyword**

- A promise to the compiler that memory accesses through a pointer will not alias memory accesses from **any** other pointer
- Not in C++ standard but compiler specific extensions exist
	- restrict\_in GCC
- Compiler is then free to apply further optimizations that would be unsafe under the assumption of pointer aliasing
- If there actually **is** aliasing when we promise there's not.. undefined behavior
	- Never lie to the compiler!

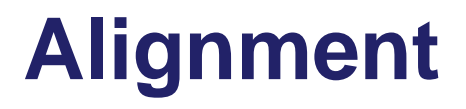

### › **Alignment**

- Two categories of load/store vector instructions – aligned and unaligned
- An unaligned instruction can be many times slower than its aligned equivalent – especially if it spans over two cache lines..
- If striving for performance, we need to use aligned data structures AND make sure the compiler knows they're aligned

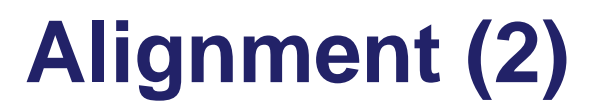

### **Many options**

- **Aligning on the stack** 
	- New C++11 feature: alignas specifier with which you can declare the (minimum) desired alignment
	- Example:
		- alignas(32) int array[N];
	- Guarantees that array  $% 32 == 0$
	- Can also be used to align data member inside an object

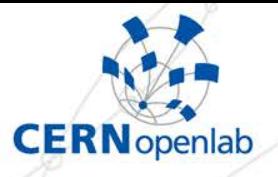

}

## **Alignment (3)**

class A { public: int N; alignas(32) int array[ .. ];

> Other compiler-specific extensions for the same purpose: \_\_declspec(align(32)) and  $arctan\left(\frac{1}{2}(\text{aligned}(32)))\right)$

### **Aligning on the heap**

- Many malloc functions that take the alignment as an argument: \_mm\_malloc, \_aligned\_malloc..
- std::align: Over-allocate then pass a pointer and a size, will truncate and give an aligned pointer inside that container

## **Alignment (4)**

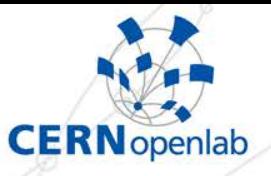

 After allocating the raw memory, possible to create objects on it with placement new

> void \*ptr = \_mm\_alloc(size, alignment); MyAlignedObject \*obj = new (ptr) MyAlignedObject();

 Or override operators new and delete of the target object:

void \* operator new(std::size\_t sz) { void \*aligned\_buffer=\_mm\_malloc( sizeof(\*this), 32 ); return ::operator new(sz, aligned\_buffer);

} void operator delete(void \* ptr) { \_mm\_free(ptr);

Code snippet courtesy of Sandro Wenzel

}

## **Alignment (5)**

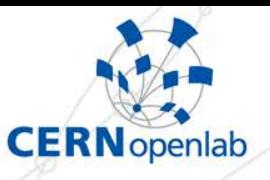

### **Still need to tell the to-be-vectorized code that the data structures are aligned!**

- Just declaring them as aligned during allocation/construction is not enough..
- If the data structures are defined in a different compilation unit than the one we hope to autovectorize, the compiler cannot know they're aligned
	- ̵ An aligned instruction operating on unaligned data will crash our program.. again, the compiler has to be conservative
	- \_\_assume\_aligned(ptr, 32) will do the trick

- (or builtin\_assume\_aligned ...)

## **Alignment (6)**

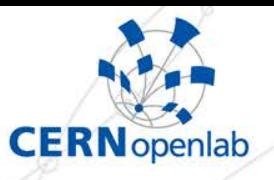

### › **How much alignment should there be?**

- Equal to the size of the vector registers
- 16 bytes on 128-bit SSE
- 32 bytes on 256-bit AVX / AVX2
- 64 bytes on 512-bit Xeon Phi / AVX-512

› **Easy to get wrong – if you're segfaulting, this is the first thing to check**

Never hardcode the alignment! Use a #define

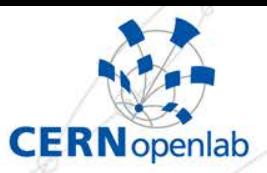

### **A better attempt at autovectorization**

```
int add(float *a, float *b, float *restrict c, int N) {
     \_builtin\_assume\_aligned(a, 32);
     __builtin_assume_aligned(b, 32);
       __builtin_assume_aligned(c, 32);
     int i;
    for(i = 0; i < N; i++) {
        c[i] = a[i] + b[i]}
}Ó
```
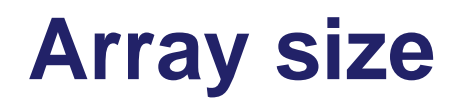

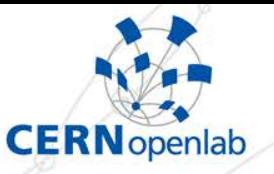

### If size of the array not multiple of vector **size, there are leftover elements to be processed sequentially**

- Example:  $N == 10$ , vector size of 8.. Two more elements to process sequentially
- › **If we know array size is a multiple of the vector size, we can tell the compiler:**
	- $2$ assume(N%8==0); (ICC only)
	- **Now compiler doesn't need to generate code** to handle leftover elements

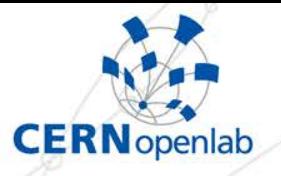

### **Data layout**

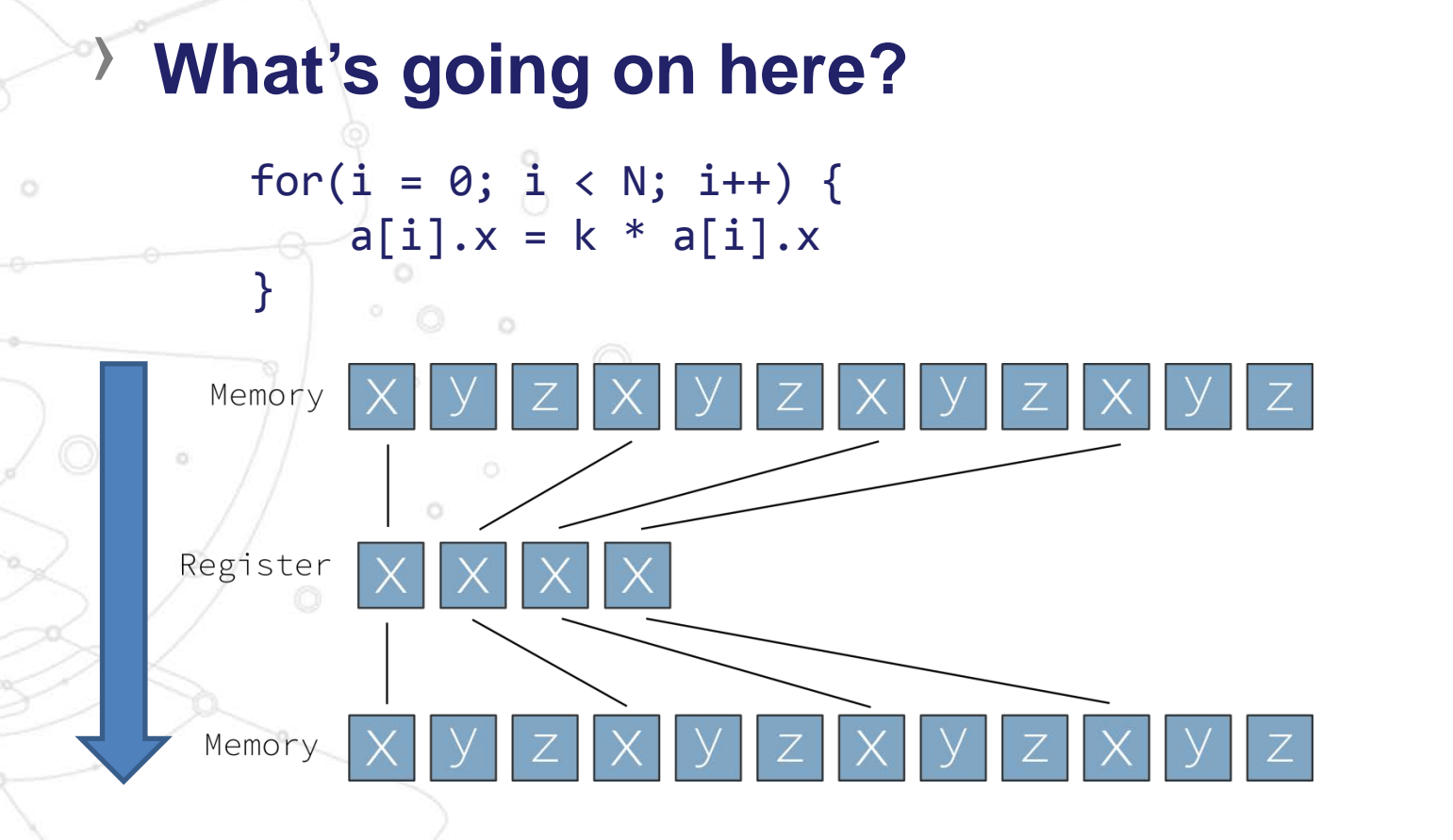

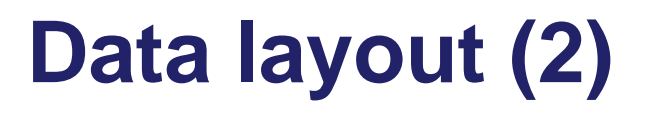

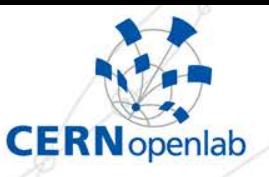

### **Gather and scatter instructions supported by the hardware – slower, though**

- Processor exchanges memory using entire cache lines – would need to load/store whole array, even if not using all
	- More memory bandwidth, more operations
	- ... and crucially, more cache misses!
	- If having a cache miss on each access, vectorization only shortens the time between cache misses..
- **Diminished benefits from vectorization**

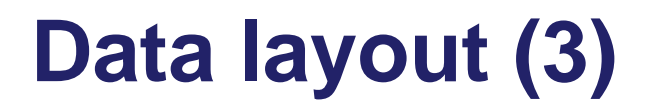

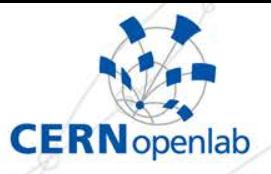

**Suggestion: Prefer contiguous memory layouts Array of Structures (AOS) vs Struct of Arrays** (SOA)

struct point\_t { double x, y, z; } points[4];

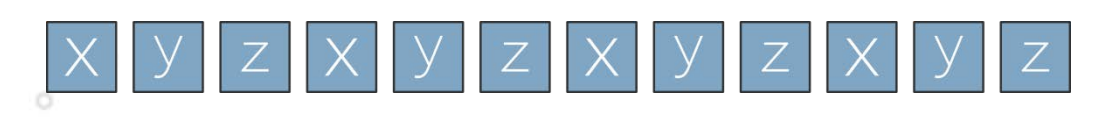

struct points\_t { double  $x[4]$ ,  $y[4]$ ,  $z[4]$ ; points;

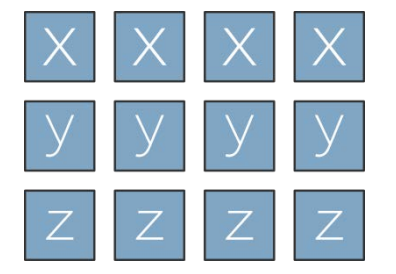

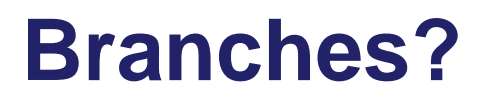

### **Can be problematic, but not fatal**

- Masks: Essentially an array of booleans, one value for each element in a vector register
- Instructions that operate only on the elements whose corresponding bit in the mask is on
- Example: Loop can still vectorize, despite the branch

```
for(i = 0; i < N; i++) {
   if(a[i] >= 0) a[i] = sqrt(a[i]);
```
}

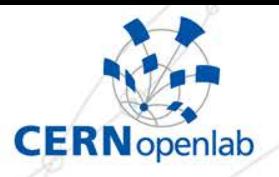

## **Increase in memory traffic**

#### The faster you process the data, the more **often you need to fetch again**

 Example: Without vectorization, a cache line worth of data might take 200 cycles to process – with vectorization only 70

### **Impact of cache misses more visible**

**If your loop generates many cache misses, vectorization** will just shorten the time from one cache miss to another

#### **Prefer to do as many calculations as possible on a set of data**

- Doing 10-20 operations with some data much better than doing 2-3 before writing back to memory
	- ̵ c[i] = a[i]\*a[i] + b[i]\*b[i] + b[i]\*a[i] + b[i]/a[i] would likely benefit more than c[i] = a[i] + b[i]

### **Memory bandwidth becoming a limiting factor**

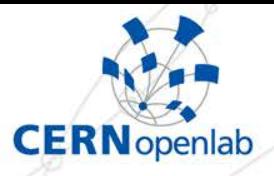

## **ICC specific extensions**

### › **#pragma ivdep**

 $\blacksquare$  Put before a loop  $-$  tells the compiler to ignore assumed vector dependencies

for (int  $i = 0; i < m; i++)$  $a[i] = a[i + k] * c;$ 

Example: Vectorization safe only if  $k \ge n$  number of elements of a that can fit in a vector register

```
#pragma ivdep
for (int i = 0; i < m; i++)a[i] = a[i + k] * c;
```
"#pragma ivdep"  $\Rightarrow$  If unsure about a dependency, assume it doesn't happen

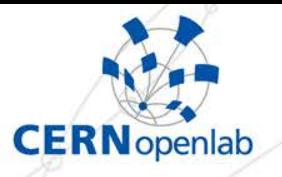

## **ICC specific extensions (2)**

### › **#pragma vector**

- Extra directives to control vectorization
- Possible arguments:
	- aligned/unaligned: Use aligned/unaligned instructions, ignoring what you know about the alignment of the data structures involved
		- ̵ temporal/nontemporal: Controls use of streaming stores
	- always: "Even if you don't think vectorization will help performance, do it anyway"
	- **Example 2** assert: If vectorization not possible, throw compiler error

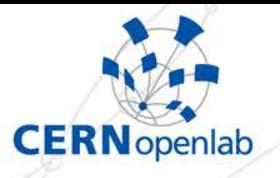

## **ICC specific extensions (3)**

#### › **#pragma simd**

- The nuclear option enforce vectorization if at all possible
- Now in GCC 4.9 as part of Cilk+
- Lots of knobs and options.. Too many to describe here
	- vectorlength: Specify safe length of vector registers (in number of elements) – useful to specify there's a dependency between i-th and i-5-th elements
	- **reduction**

}

```
int x = 0;
#pragma simd reduction(+:x)
for(int i = 0; I < N; i++) {
    x += a[i];
```
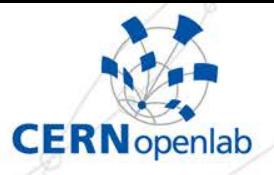

## **Vc library by Matthias Kretz**

**Explicit vectorization: Fine-tuned control, ability to directly manipulate vector registers and elements**

- **Requires C++11**
- **No overhead**
- › **Operator overloading for easy to understand and intuitive code**
- › **Vector types: double\_v, float\_v, int\_v ..**
	- Size depends on target instruction set .. for AVX, double\_v contains 4 elements, 2 for SSE

Convenience containers to handle alignment and looping for us

```
Vc::Memory<double v, 100> mem;
...
for(int i = 0; i < mem.vectorsCount(); i++) {
    double v vec = mem.vector(i);
     ... handle vec ...
```
› **<http://code.compeng.uni-frankfurt.de/projects/Vc> Very good experience with it** }

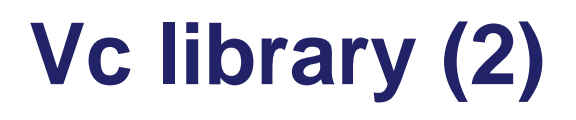

### **What about branches?**

 Neat syntax to only operate on specific elements of the vector

double\_v a, c;

...

 $c(a > 0) = a + ...;$ 

only touch those elements for which  $a > 0$ No, not a function call, just C++ magic

 double\_m, int\_m, float\_m … essentially arrays of booleans with as many number of elements as their corresponding double\_v, int\_v, float\_v …

**CERN** openlab

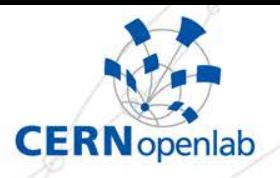

## **Intel Cilk+ extensions**

› **Not just a library: language extensions to the C/C++ syntax**

Requires support from the compiler

- Starting from ICC 12.0
- Added to GCC 4.9
- Clang support coming up

**Still need to care about aliasing, alignment, data layout …**

- No escape
- Likely to improve in the future

## **Cool features**

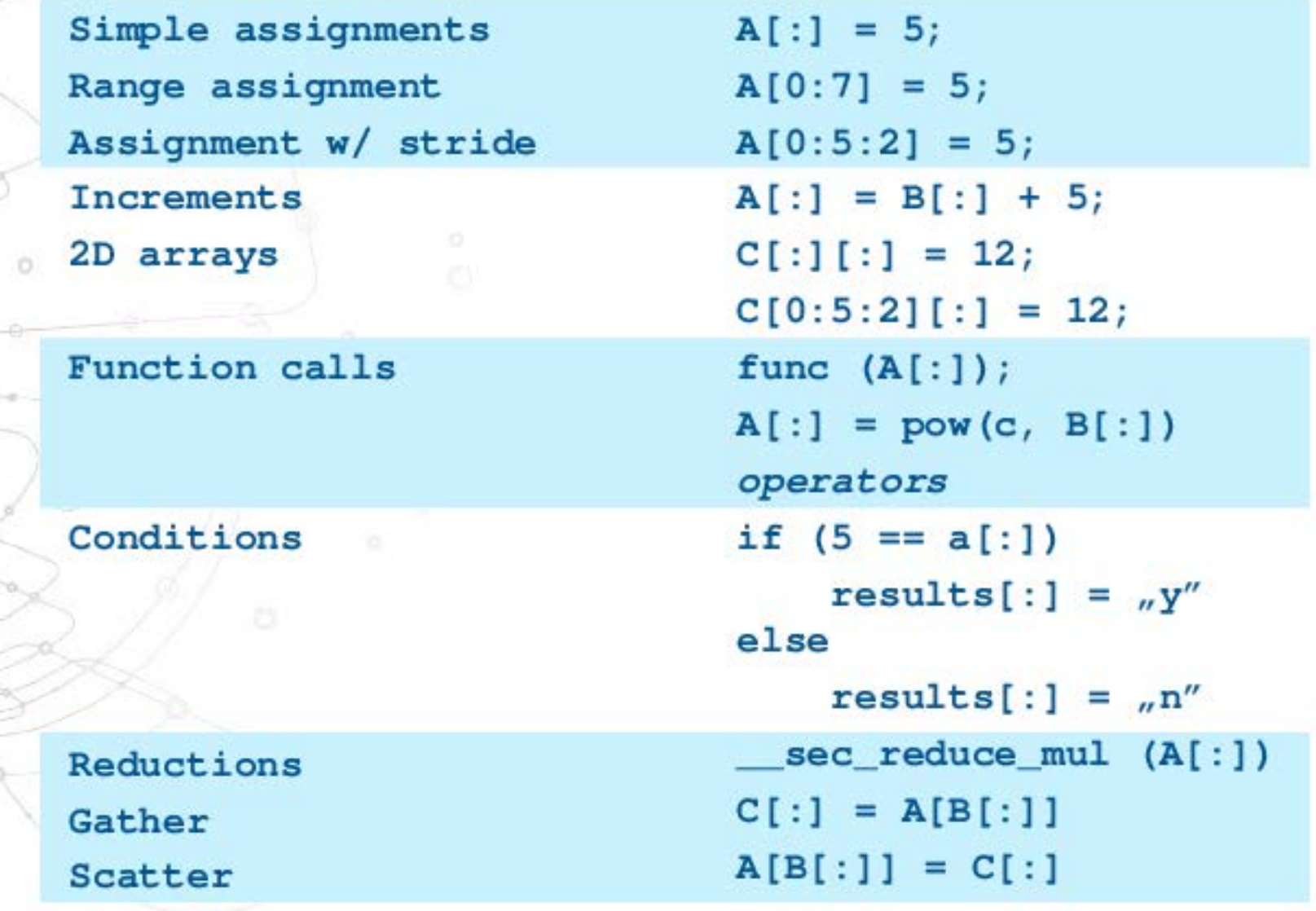

CERNopenlab

 $f_0$ 

Andrzej Nowak - Impressions from experiments with Cilk+

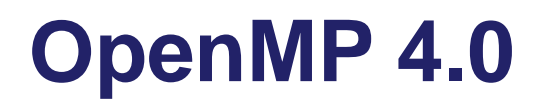

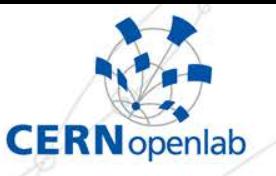

### An update to the widely supported **standard**

- #pragma omp simd
	- Similar, but not identical to Cilk+ #pragma simd
		- Some options
			- reduction
			- safelen
- **Function vectorization** 
	- $\geq$  Declares function to be used inside SIMD loop

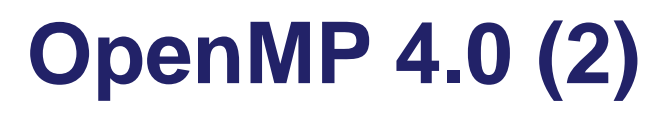

- Two versions of the function generated: A normal and one that takes vectors as parameters

```
#pragma omp declare simd
float min(float a, float b) {
     return a < b ? a : b;
 }
void example() {
      #pragma omp simd
      for( … ) {
         c[i] = min(a[i], b[i]);
```
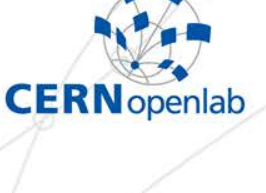

}

}<br>}

## **Math libraries**

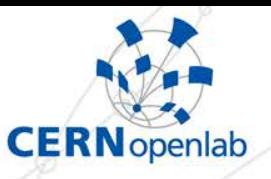

### In addition, many high performance **libraries use vectorization internally**

- VDT: glibm replacement exp, log, sin, cos, tan, …
	- **Open source**
	- Vectorization provides excellent performance – 5x speedup compared to glibm not uncommon
	- Very accurate
		- No error in most cases (double precision)
		- 1-2 bits of error in a few cases

# Speed: VDT Vectorisation

| Fnc.  | Scalar | SSE  | AVX2 |
|-------|--------|------|------|
| Exp   | 8      | 3.5  | 1.7  |
| Log   | 11.5   | 4.3  | 2.2  |
| Sin   | 16.5   | 6.2  | 2.6  |
| Cos   | 14.4   | 5.1  | 2.3  |
| Tan   | 10.6   | 4.4  | 3.2  |
| Asin  | 8.9    | 5.8  | 5    |
| Acos  | 9.1    | 5.9  | 5.1  |
| Atan  | 8.4    | 5.6  | 5.1  |
| Atan2 | 19.9   | 12.7 | 8.4  |
| Isgrt | 4.3    | 1.8  | 0.4  |

Time in ns per value calculated

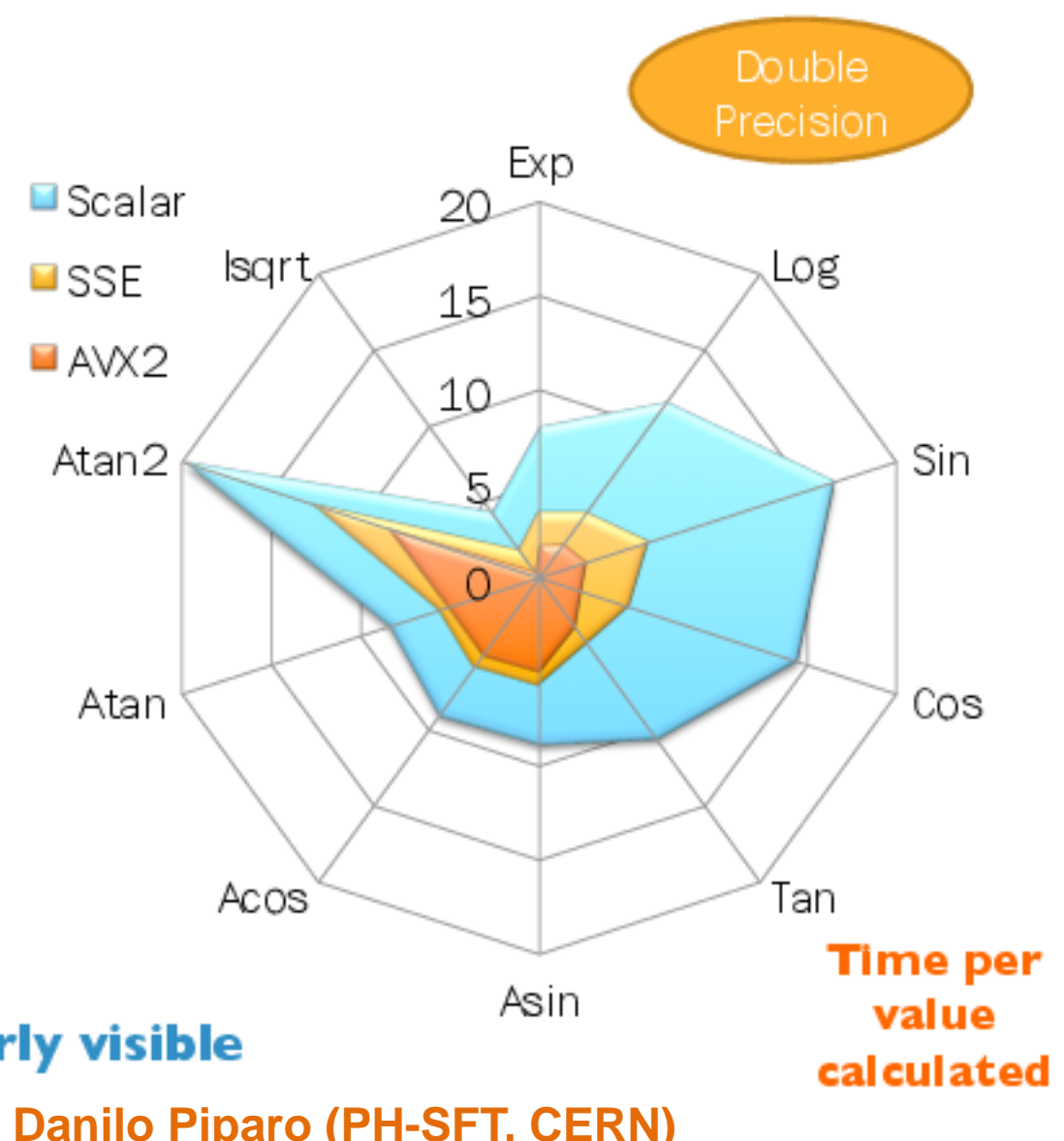

**Effect of vectorisation clearly visible** 

#### **Slide courtesy of Danilo Piparo (PH-SFT, CERN)**

15/10/2013

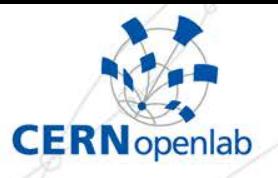

## **Math libraries (2)**

## **Intel MKL**

…

- **Extensive: Covers many domains** 
	- Linear algebra, FFTs, vector math, statistics
- New in latest beta: Features and optimizations specific to small matrices (inlining, batch processing)

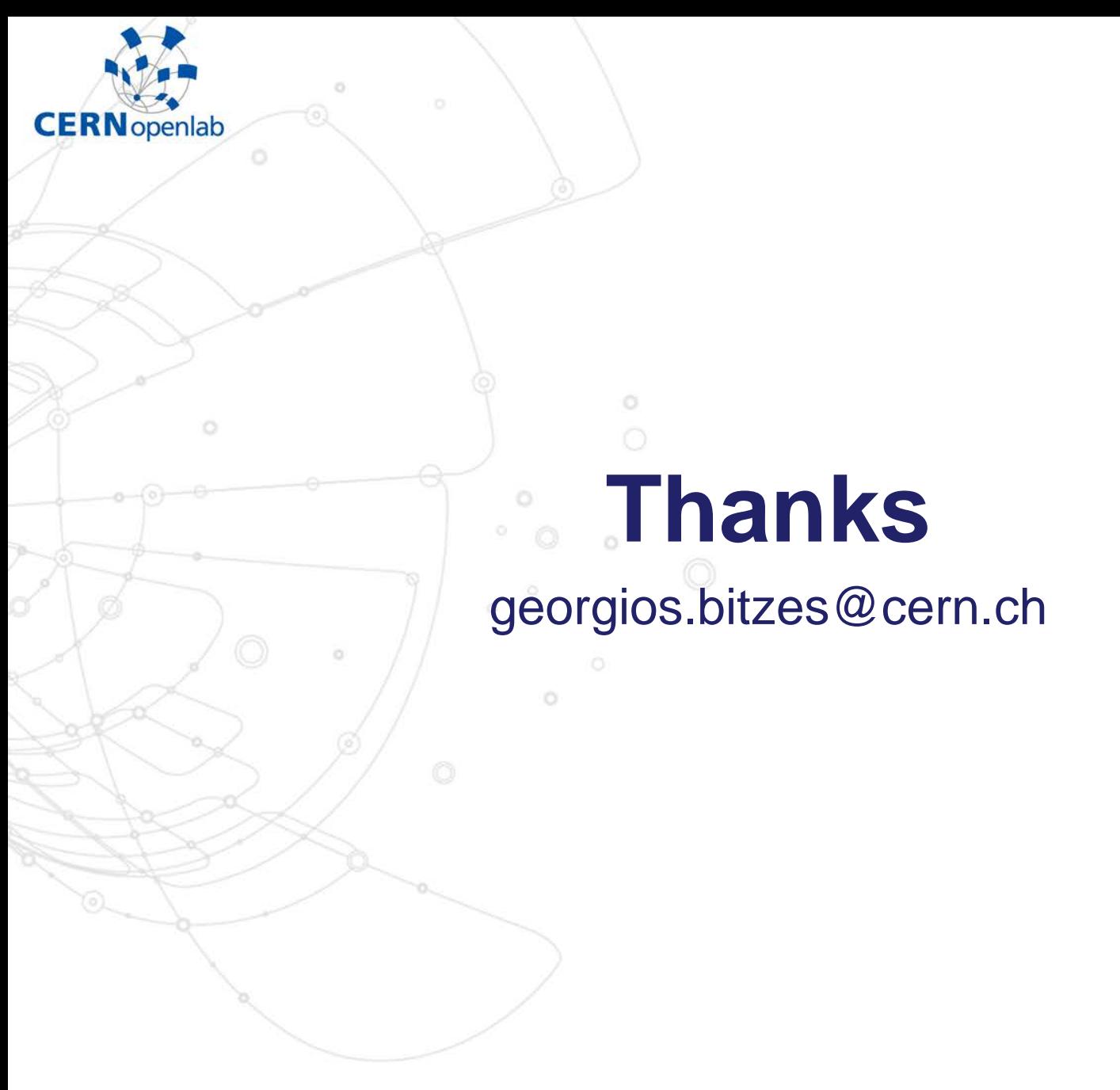